# FAQ - Suporte à Rede de **Computadores**

# **Índice**

- O que é o serviço de suporte à rede de [computadores?](#page-1-0)

 - Quais são os tipos de [atendimentos](#page-1-1) prestados no serviço de suporte à rede de [computadores?](#page-1-1)

- O que é um [chamado](#page-1-2) de rede?

 - Quais são os tipos de [chamados](#page-1-3) tratados pelo serviço de suporte à rede de [computadores?](#page-1-3)

- Quais [procedimentos](#page-2-0) e testes devem ser feitos antes de abrir um chamado?

- Como abrir um [chamado](#page-2-1) de rede?

- Quais [informações](#page-2-2) devo incluir em um chamado de rede?

- Qual o tempo médio para o início do [atendimento?](#page-2-3)

- Como faço para entrar em contato com o [SETRE?](#page-3-0)
- O que é [SETRE?](#page-3-1)
- Quem faz parte da [SETRE?](#page-3-2)
- Por que eu [preciso](#page-3-3) de um login de rede?
- Quem pode [solicitar](#page-3-4) login de rede?

- Quem pode acessar a rede de dados do [Maracanã?](#page-3-5)

- Posso usar meu [notebook](#page-4-0) pessoal na rede?

- [Estamos](#page-4-1) fazendo novos pontos de rede?

 - Qual [procedimento](#page-4-2) para solicitar o cabeamento de rede em um novo laboratório ou [sala?](#page-4-2)

 - Qual o [procedimento](#page-4-3) para aumentar a quantidade de pontos de rede da minha sala ou [laboratório?](#page-4-3)

 - Posso colocar, por conta própria, um [equipamento](#page-4-4) na rede do CEFET/RJ (roteador sem fio ou [switch\)?](#page-4-4)

- O que é o novo backbone de rede do campus Maracanã do [CEFET/RJ?](#page-4-5)

 - Qual o [procedimento](#page-5-0) para fazer parte do backbone do campus Maracanã do [CEFET/RJ?](#page-5-0)

<span id="page-1-0"></span>1 - O que é o serviço de suporte à rede de computadores?

Consiste em manter e expandir a infraestrutura física e lógica da rede de computadores do CEFET/RJ.

<span id="page-1-1"></span>2 - Quais são os tipos de atendimentos prestados no serviço de suporte à rede de computadores?

- Criação e manutenção de login de rede e senha do domínio CEFET-RJ;
- Conexão de dispositivos e máquinas de usuários por meio da rede cabeada;
- Resolução de problemas relacionados a pontos de rede;
- Configuração de máquinas de usuário na rede do CEFET/RJ;
- Instalação e manutenção de equipamentos de rede (switches, roteadores, etc.);
- Novos projetos de cabeamento lógico e rede estruturada;
- Manter o acesso à Internet no CEFET/RJ (Rede COMEP);
- Resolução de problemas relacionados à rede wireless;
- Criação de pastas compartilhadas.

## <span id="page-1-2"></span>3 - O que é um chamado de rede?

É qualquer solicitação referente à rede de computadores do CEFET/RJ, feita por meio do sistema de chamados. A cada solicitação é atribuído um número, que pode ser usado para acompanhar o progresso do atendimento do chamado.

<span id="page-1-3"></span>4 - Quais são os tipos de chamados tratados pelo serviço de suporte à rede de computadores?

- Novo login de rede;
- Problemas com acesso à rede / Internet;
- Problemas com senhas (de acesso à rede);
- Reativação de login de rede;
- Wi-Fi;
- Novo ponto de rede;
- Mudar ponto de rede;
- Problema com login / autenticação;
- Cabear novo ambiente.

A descrição de cada um desses tipos encontra-se no Manual do Usuário do [Sistema](https://docs.google.com/document/d/1m2jZNLhp6jn10j9gdk65D80tXduR2zLtfjfZjq2pmko/edit#) de [Chamados](https://docs.google.com/document/d/1m2jZNLhp6jn10j9gdk65D80tXduR2zLtfjfZjq2pmko/edit#).

<span id="page-2-0"></span>5 - Quais procedimentos e testes devem ser feitos antes de abrir um chamado?

- 1. Se o computador está ligado na energia;
- 2. Se o estabilizador / *nobreak* está ligado;
- 3. Se existe um cabo de rede (em geral azul ou vermelho) ligado atrás da máquina e se existe um LED verde ou laranja piscando na entrada deste cabo;
- 4. Verificar, caso seja possível, se o equipamento de rede do setor (switch) está ligado;
- 5. Fazer o teste de navegação em alguns sites, mesmo aparecendo o símbolo de exclamação amarelo no ícone de rede do sistema operacional Windows (localizado no canto inferior direito da tela);
- 6. Em caso de erro de logon, verificar se o nome de usuário está correto (os 7 dígitos da matrícula siape precedidos por 's'. Ex. s0000000). Assegurar-se, também, de que a tecla *caps lock* esteja desligada ao digitar sua senha.
- <span id="page-2-1"></span>6 - Como abrir um chamado de rede?
	- 1. Digite em seu navegador a seguinte url: http://chamados.cefet-ri.br/;
	- 2. Clique no botão **Abrir Novo Chamado**;
	- 3. No **Motivo do chamado**, selecione a opção **DTINF - Tecnologia da Informação**;
	- 4. Na caixa de seleção que será exibida, selecione a opção que melhor se adeque à sua solicitação. A descrição de cada um desses tipos encontra-se no [Manual](https://docs.google.com/document/d/1m2jZNLhp6jn10j9gdk65D80tXduR2zLtfjfZjq2pmko/edit#) do Usuário do Sistema de [Chamados](https://docs.google.com/document/d/1m2jZNLhp6jn10j9gdk65D80tXduR2zLtfjfZjq2pmko/edit#).

Observação: detalhe ao máximo o seu problema para facilitar o atendimento a fim de otimizar a solução.

#### <span id="page-2-2"></span>7 - Quais informações devo incluir em um chamado de rede?

Preencha por completo o formulário de abertura de chamado. Faça uma explicação detalhada do problema, se possível, anexe a captura da tela de erro, para que possamos resolver mais rápido os chamados. Informe sempre seu login de rede, e-mail e IP (caso saiba identificar). Não esqueça de informar a localização exata (com o número da sala e o bloco) e o ramal correto.

## <span id="page-2-3"></span>8 - Qual o tempo médio para o início do atendimento?

O atendimento de um chamado inicia em no máximo 24 horas, sendo que o tempo para conclusão de atendimento depende do tipo de chamado. Mais detalhes sobre o SLA dos chamados estão disponíveis no Manual do Usuário do Sistema de [Chamados](https://docs.google.com/document/d/1m2jZNLhp6jn10j9gdk65D80tXduR2zLtfjfZjq2pmko/edit#).

## <span id="page-3-0"></span>9 - Como faço para entrar em contato com o SETRE?

O contato com o SETRE deve ser sempre feito por meio do sistema de [chamados](http://chamados.cefet-rj.br/). Excepcionalmente, serão aceitas solicitações pelo ramal 3073, mas apenas nos casos em que todas as máquinas da lotação estejam sem rede.

## <span id="page-3-1"></span>10 - O que é SETRE?

A Seção de Suporte de Telecomunicações e Redes (SETRE) é responsável pelo serviço de suporte à rede de computadores e tem por objetivo interligar os usuários do campus Maracanã do CEFET/RJ à rede local, seus servidores e serviços e à Internet, bem como manter a infraestrutura em funcionamento.

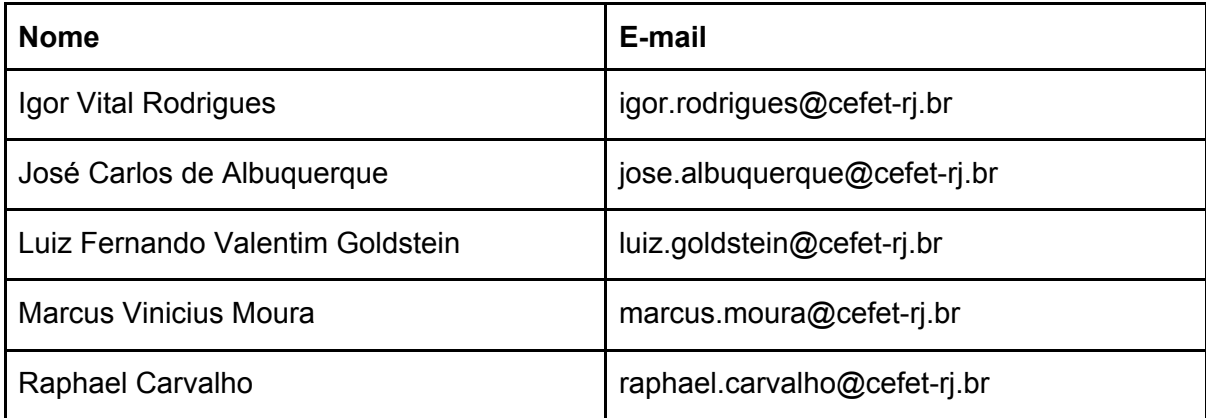

#### <span id="page-3-2"></span>11 - Quem faz parte da SETRE?

## <span id="page-3-3"></span>12 - Por que eu preciso de um login de rede?

Para acessar os computadores, a rede sem fio, o SIE e o Sophia no campus Maracanã.

## <span id="page-3-4"></span>13 - Quem pode solicitar login de rede?

Servidores docentes e técnico-administrativos do CEFET/RJ, com a devida anuência da chefia imediata, funcionários administrativos terceirizados, estagiários e bolsistas também podem acessar, bem como, alunos de pós-graduação com autorização do professor orientador.

## <span id="page-3-5"></span>14 - Quem pode acessar a rede de dados do Maracanã?

Servidores docentes e técnico-administrativos do CEFET/RJ, com a devida anuência da chefia imediata, funcionários administrativos terceirizados, estagiários e bolsistas também

podem acessar, bem como, alunos de pós-graduação com autorização do professor orientador.

#### <span id="page-4-0"></span>15 - Posso usar meu notebook pessoal na rede?

Não há uma proibição para este uso, porém é fortemente recomendado que o equipamento esteja minimamente protegido, com antivírus e antispam atualizados.

#### <span id="page-4-1"></span>16 - Estamos fazendo novos pontos de rede?

Foi definido pela chefia do DTINF, com a anuência da DIREG, que o setor de redes não faz mais pontos de rede novos para laboratórios, apenas reparos simples.

<span id="page-4-2"></span>17 - Qual procedimento para solicitar o cabeamento de rede em um novo laboratório ou sala?

- 1. O solicitante faz o layout da sala ou laboratório onde serão instalados os novos pontos;
- 2. Depois, a empresa que fará um projeto e uma cotação do serviço será acionada chamada;
- 3. Caso o centro de custos do solicitante aprove os valores, será feita a adesão à ata para confecção do projeto e o respectivo empenho;
- 4. A partir de então será iniciada a instalação dos pontos para o laboratório ou sala.

Obs.: O valor médio de um ponto de rede com material custa em torno de 600 reais (valores em 2016). Esse valor serve apenas como um referencial dos custos. Verifique com o representante do seu centro de custos se existem recursos disponíveis para o projeto antes de acionar a empresa.

<span id="page-4-3"></span>18 - Qual o procedimento para aumentar a quantidade de pontos de rede da minha sala ou laboratório?

<span id="page-4-4"></span>O procedimento é o mesmo do item 17.

19 - Posso colocar, por conta própria, um equipamento na rede do CEFET/RJ (roteador sem fio ou switch)?

Não. O procedimento correto é abrir um chamado e solicitar uma avaliação, caso seja constatada a necessidade, a instalação e configuração do equipamento será realizada pela SETRE.

<span id="page-4-5"></span>20 - O que é o novo *backbone* de rede do campus Maracanã do CEFET/RJ?

Desde o final do ano de 2015, com a homologação da Ata de Registro de Preços para o cabeamento estruturado de rede e de telefonia, foi iniciado o processo de criação de um *backbone* de rede no campus Maracanã do CEFET/RJ. *Backbone* é um conjunto de Pontos de Presença (POPs) posicionados em lugares estratégicos e geograficamente equidistantes nos prédios e blocos do CEFET/RJ. Nesses POPs existem *racks* com a infraestrutura de rede e telefonia que chega no datacenter. Os novos projetos de rede se conectarão diretamente a esses POPs.

<span id="page-5-0"></span>21 - Qual o procedimento para fazer parte do *backbone* do campus Maracanã do CEFET/RJ?

Basta abrir um chamado solicitando a visita para uma avaliação. Após essa avaliação, o solicitante receberá as informações necessárias e uma estimativa dos custos para a execução do projeto. O projeto é executado com os recursos do centro de custo do solicitante.

# 22 - Qual é o procedimento para configuração da rede sem fio no meu dispositivo móvel?

Em problemas de falha na autenticação à rede WiFi por dispositivos móveis, caso o usuário não consiga resolver por conta própria, seguindo as orientações fornecidas pela equipe em resposta ao chamado, ele deverá trazer o dispositivo até o DTINF/SETRE, onde será atendido de acordo com a disponibilidade da equipe no momento. Observe que na política de utilização da rede sem fio de 2014, consta que "a configuração do dispositivo Wireless para acesso à rede do Cefet/RJ é de inteira responsabilidade do usuário", cabendo ao DTINF/SETRE somente o auxílio nesses casos.

# 23 - O que é necessário para solicitar a criação de uma SSID (rede sem fio)?

A solicitação deverá ser feita por meio do sistema de chamados, selecionando o tipo Wifi, sendo que na descrição deve ser incluído o motivo da solicitação e o intervalo de tempo em que a rede deverá estar ativada. O pedido será então analisado em até 48 horas úteis. O DTINF se reserva o direito de, com base na política de segurança e/ou disponibilidade técnica, aprovar ou não tal solicitação.